## **Artikelen in de [SoftwareBus](https://www.compusers.nl/linux/artikelen-softwarebus-over-linux) over Linux**

Op deze pagina vindt u artikelen over Linux die in de SoftwareBus zijn verschenen. Ze zijn te downloaden in PDF formaat.

## Notabene:

- Overname van artikelen is slechts toegestaan met VOORAFGAANDE schriftelijke toestemming van de redactie van de SoftwareBus!
- Artikelen van minder dan een jaar oud (nu vanaf 2023-4) zijn alleen voor leden van CompUsers en abonnees van de SoftwareBus beschikbaar.
- Artikelen van minder dan een half jaar oud (nu vanaf 2024-1) zijn alleen beschikbaar voor abonnees van de SoftwareBus.

Om indien nodig als lid en/of abonnee te worden herkend zal u eerst worden gevraagd in te loggen.

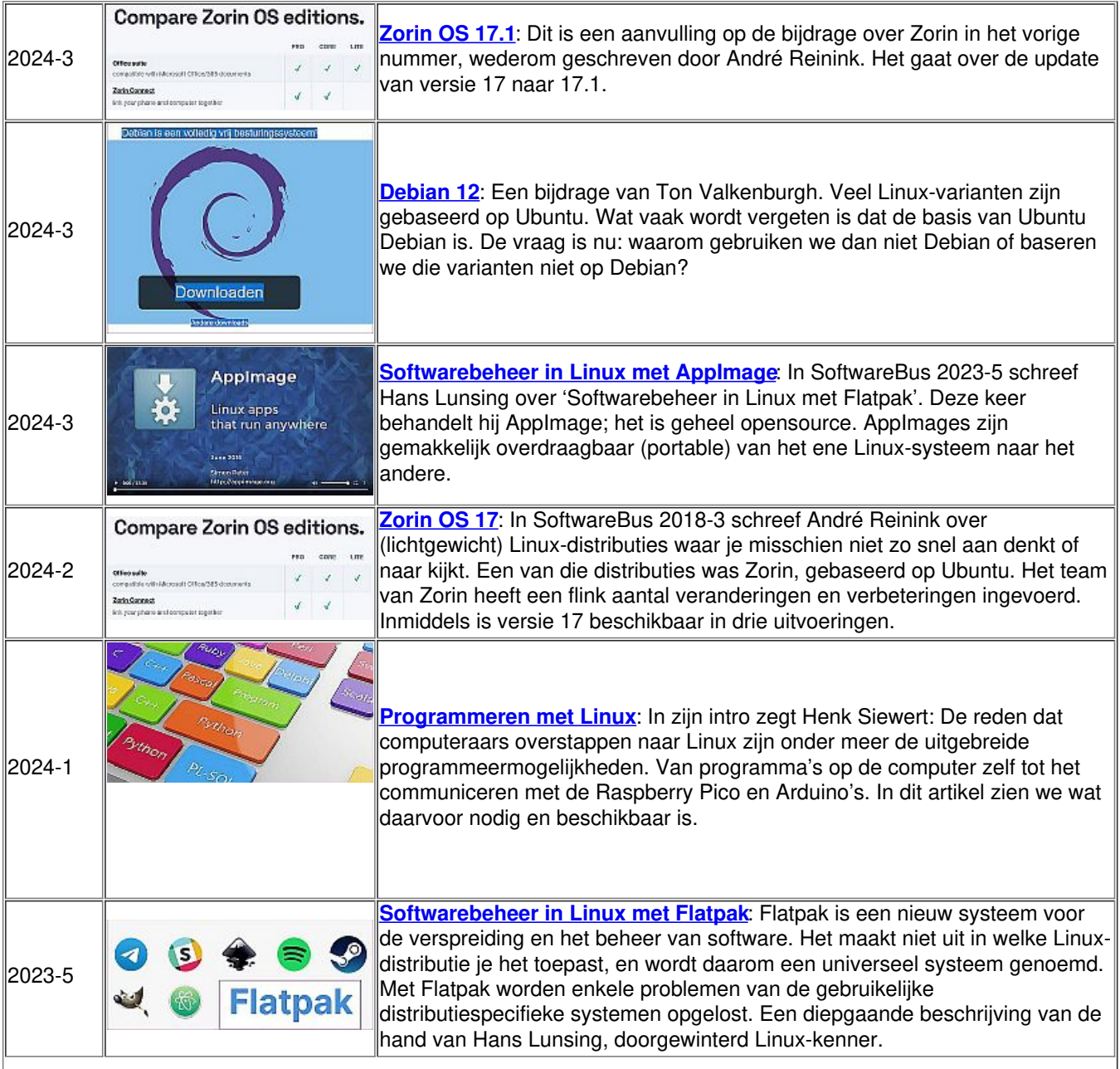

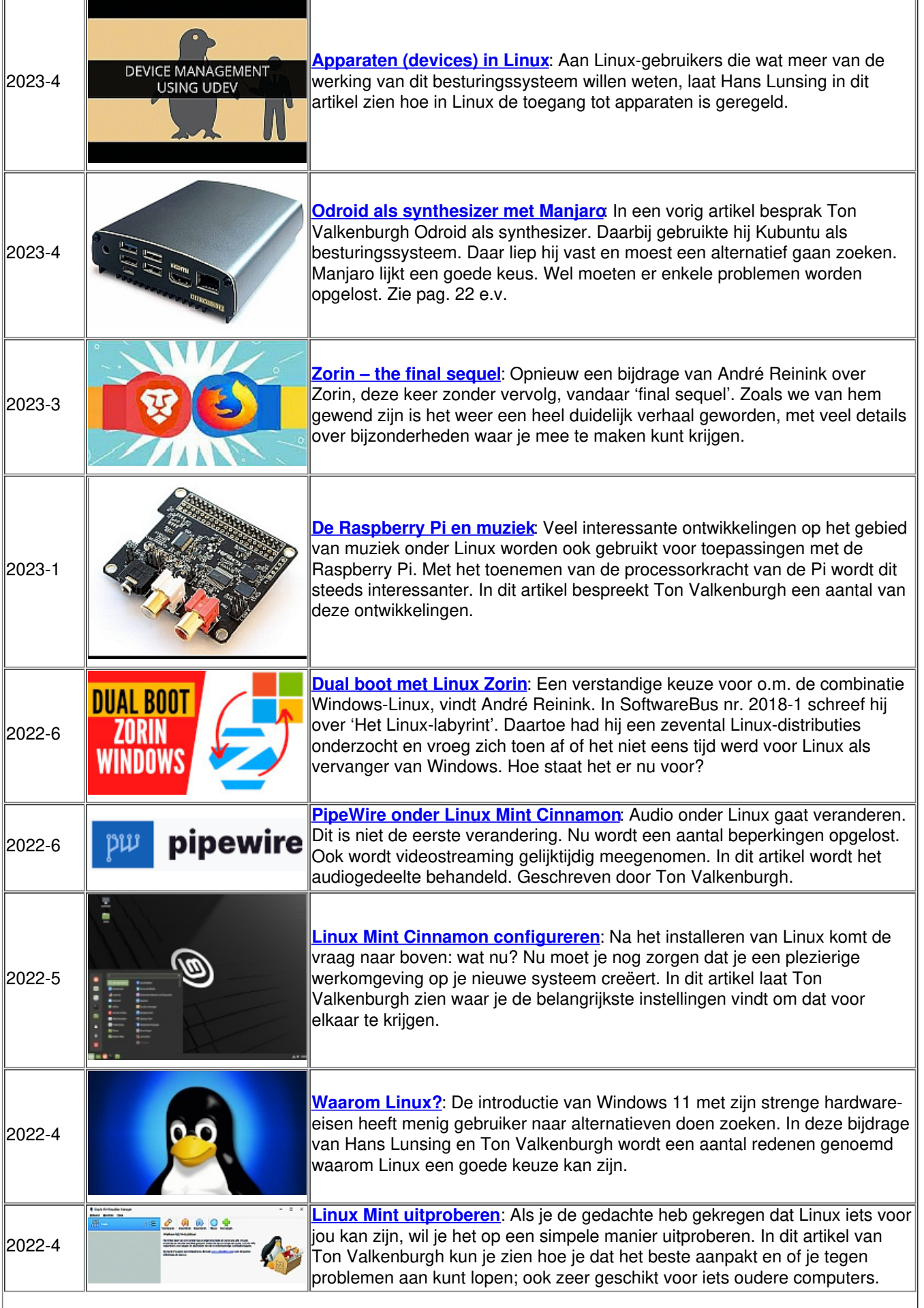

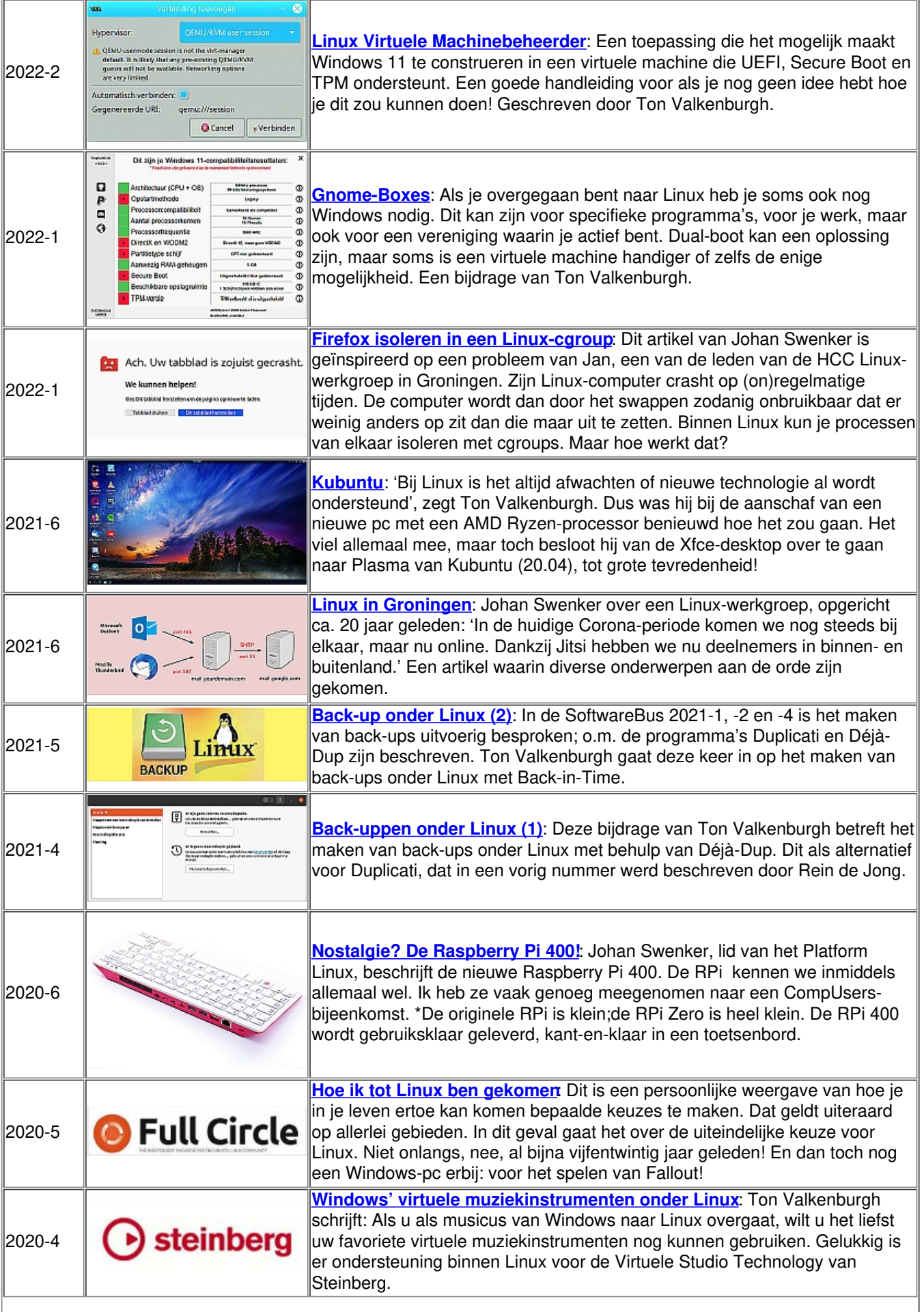

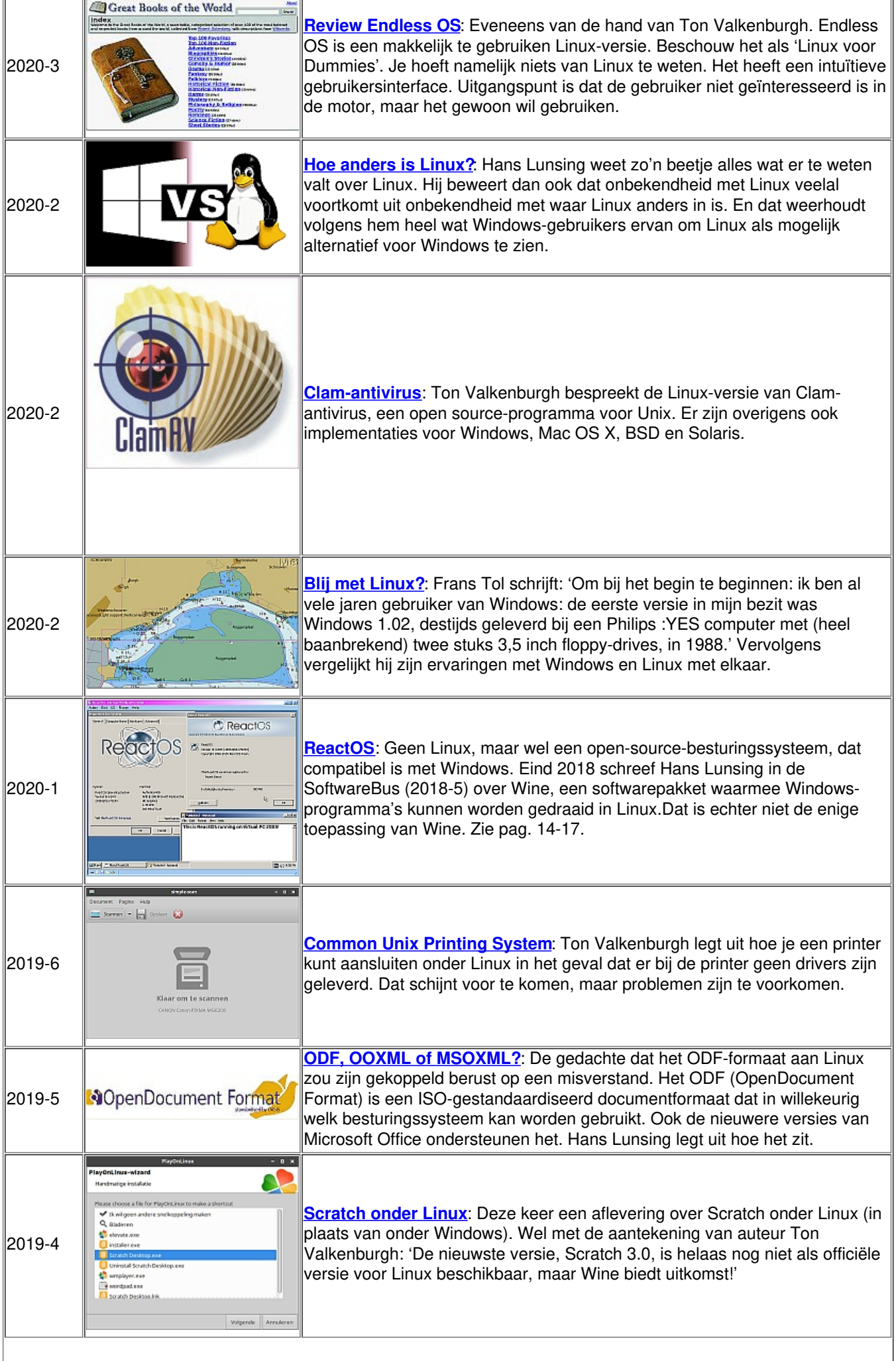

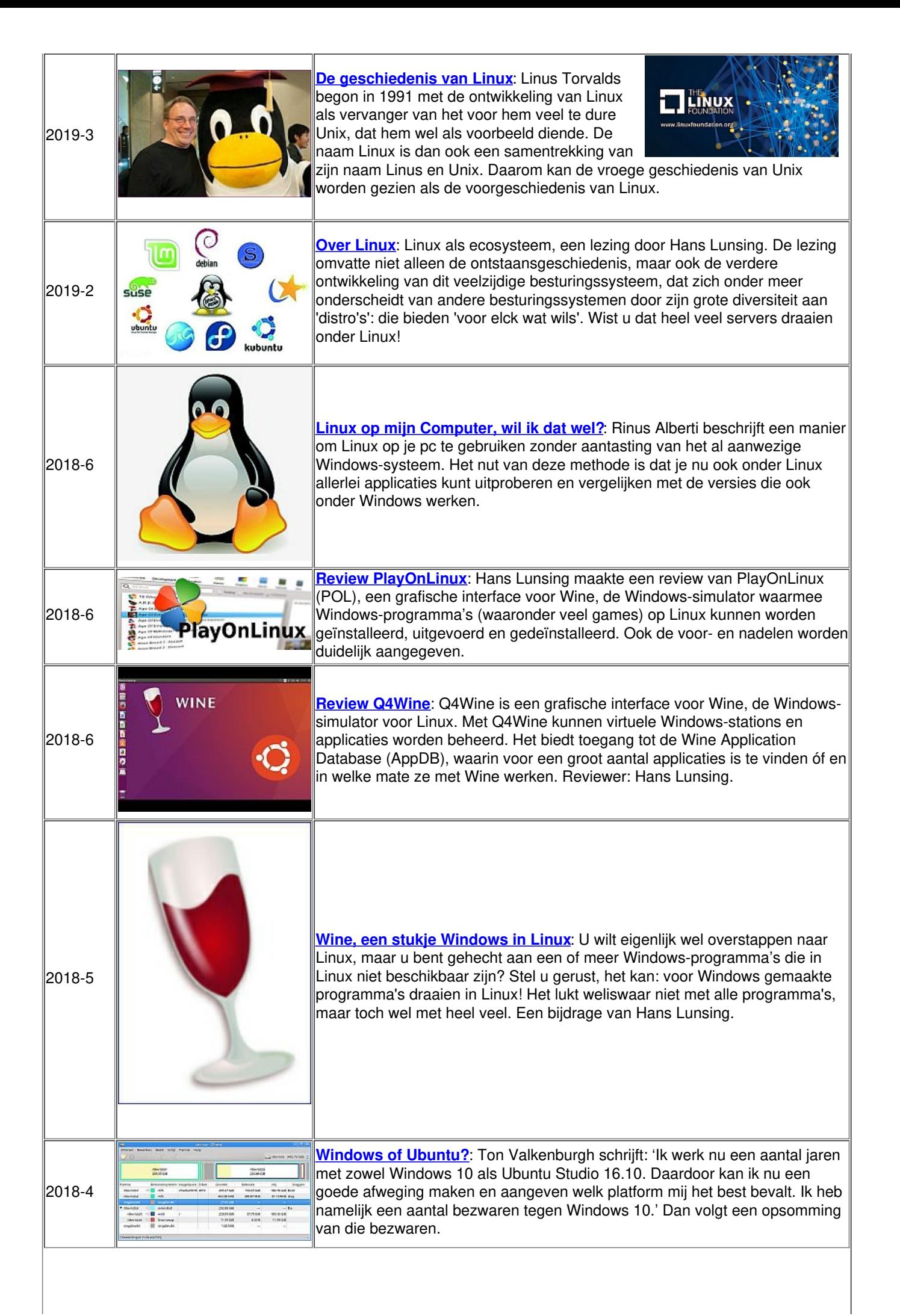

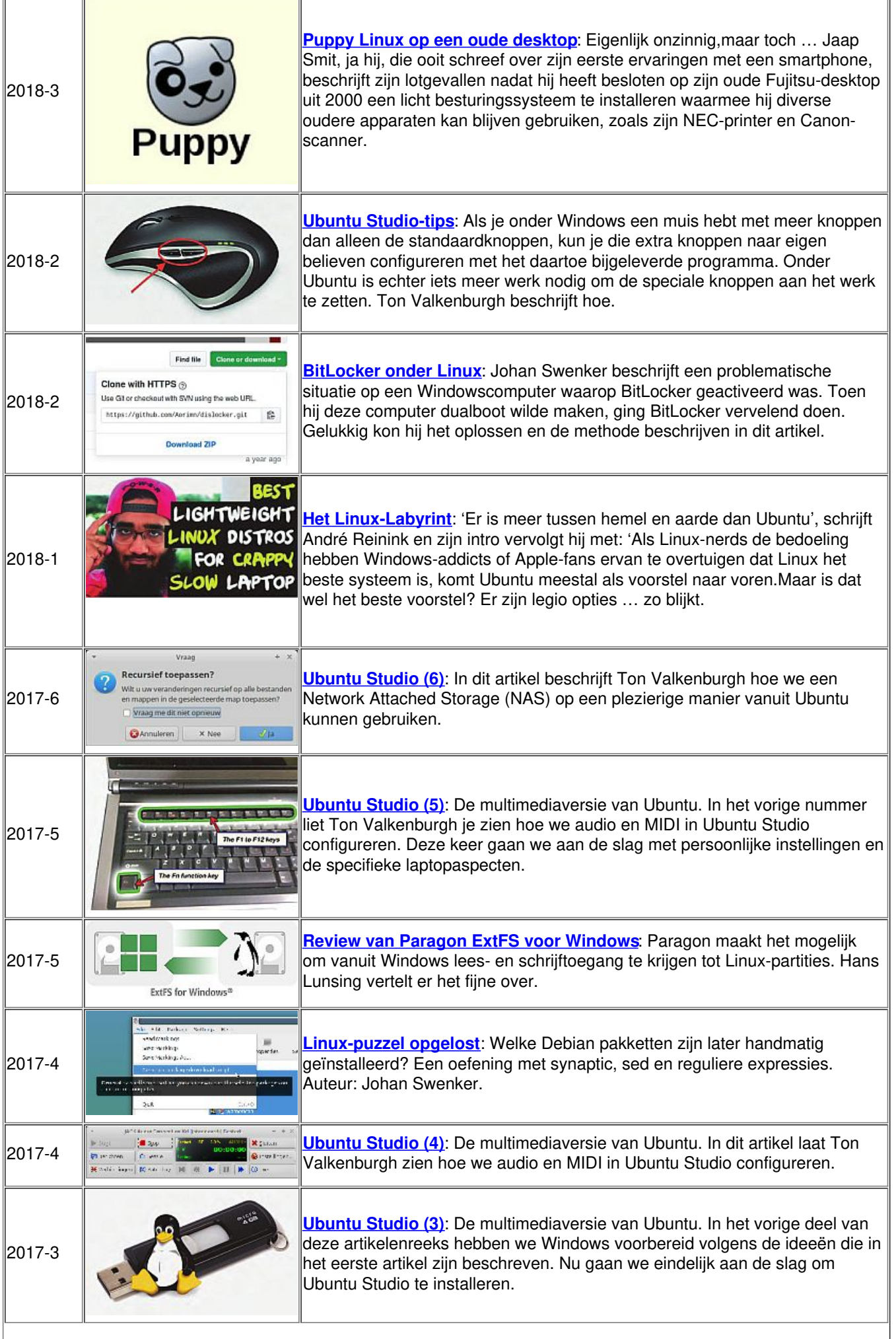

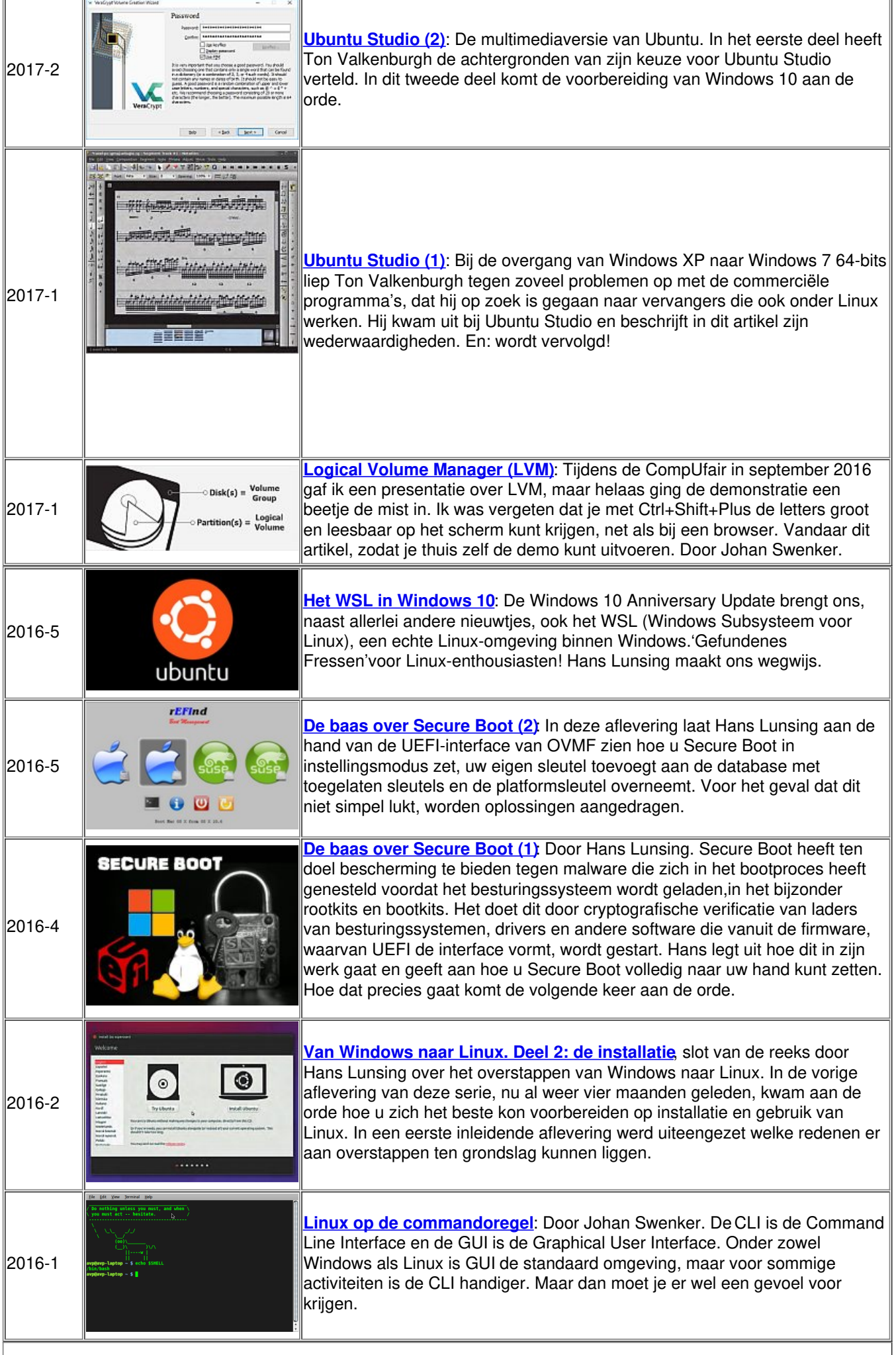

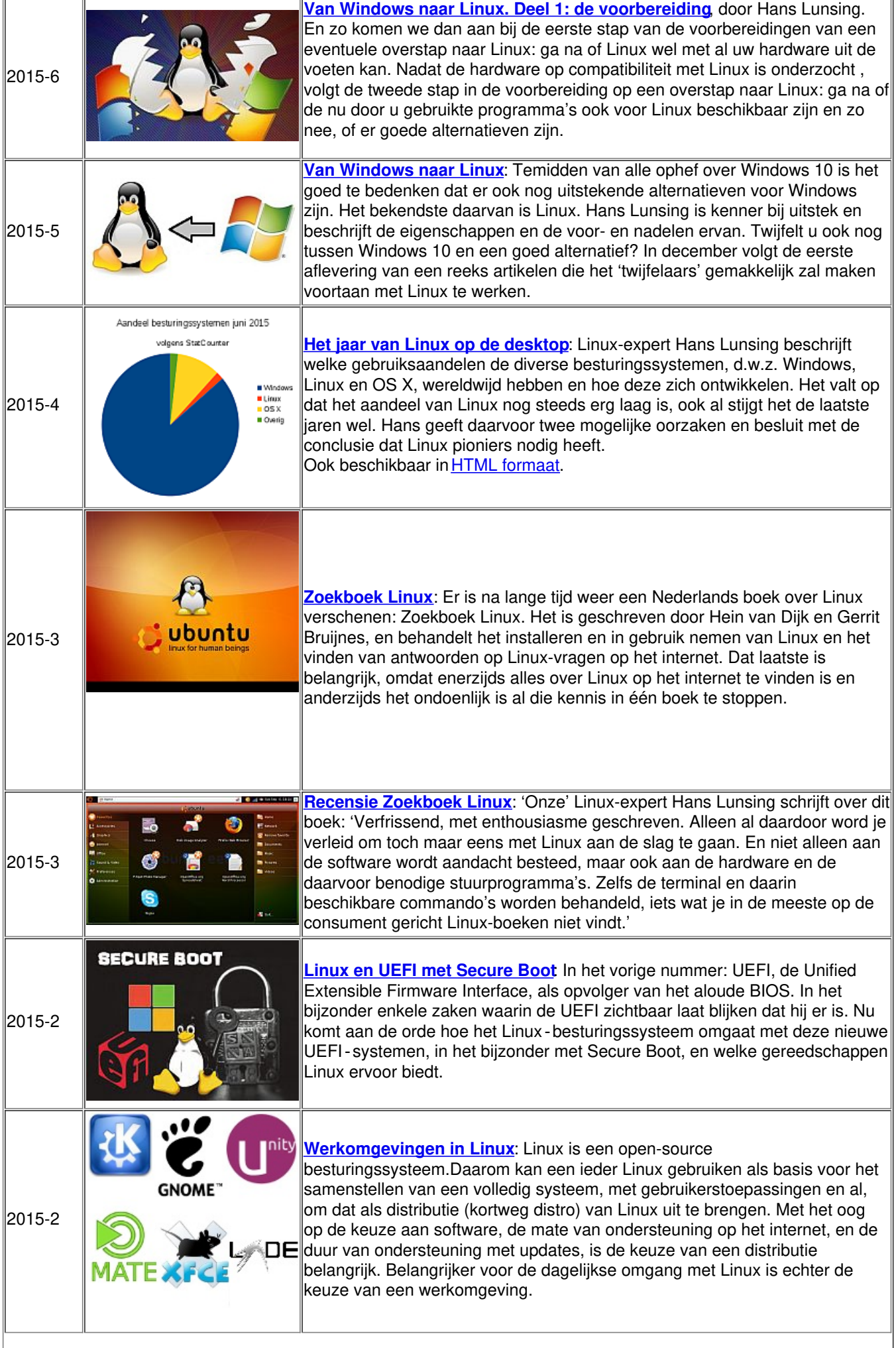

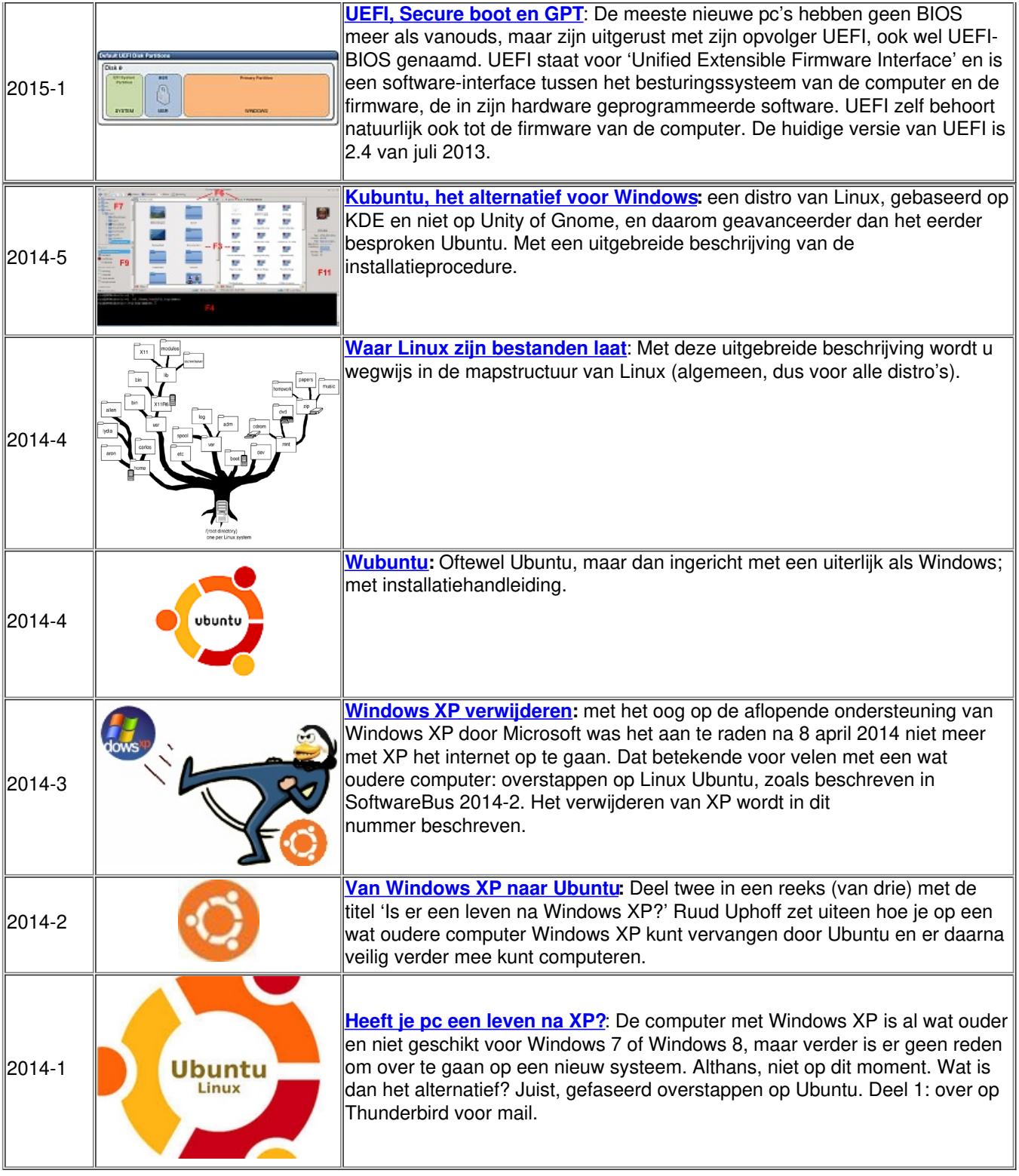

Oudere artikelen vind u hier:

- Artikelen in de [SoftwareBus](https://www.compusers.nl/node/646) over Linux (2007 t/m 2013)
- Archief: <u>Artikelen in de SoftwareBus over Linux, Open Source Software en Open [Standaarden](https://www.compusers.nl/node/497) (2005 t/m 2008-2)</u>